## **Defining a Physical Inventory ID that Includes Non-Capitalized Assets Created on 2/19/2013 3:41:00 PM**

## Table of Contents

**[Defining a Physical Inventory ID that Includes Non-Capitalized](#page-0-0) Assets .................... 1**

## <span id="page-0-0"></span>**Defining a Physical Inventory ID that Includes Non-Capitalized Assets**

 $\text{Core-}\overline{\text{OT}}$ 

In Core-CT 9.1 users must select Capital and Non Capital Extract IDs and Scan IDs when defining a physical inventory ID on the **Definition** page of the **Define Physical Inventory Occurrence** component.

## **Procedure**

Navigation: Asset Management > Physical Inventory > Define Inventory Occurrence

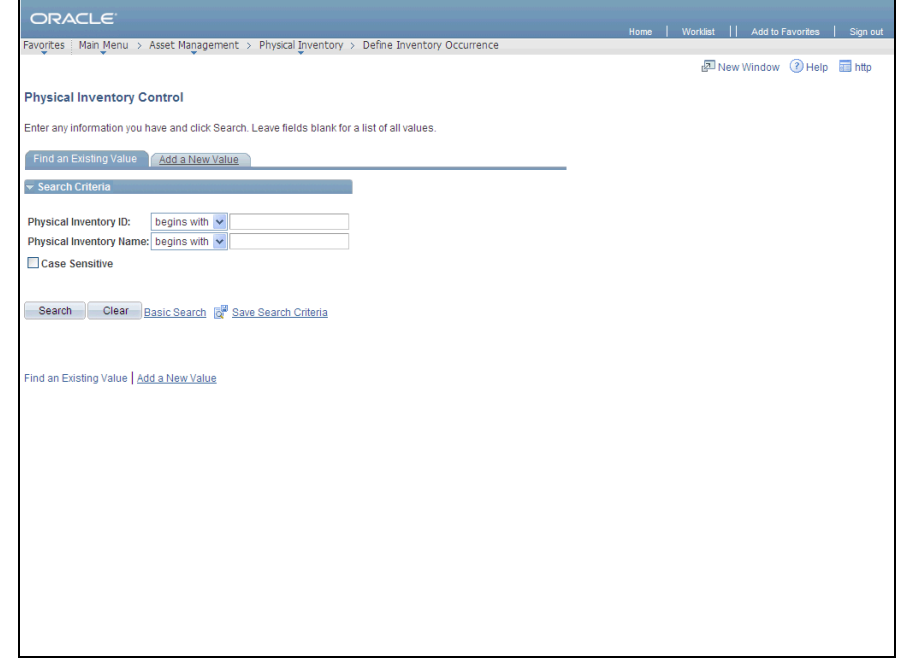

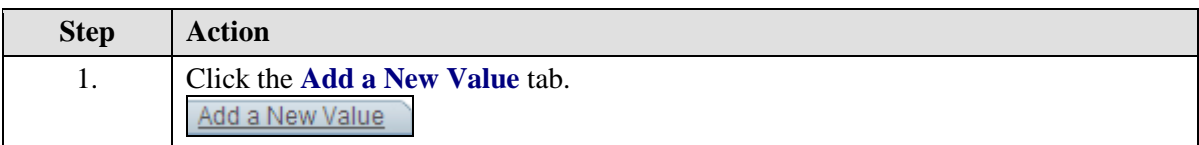

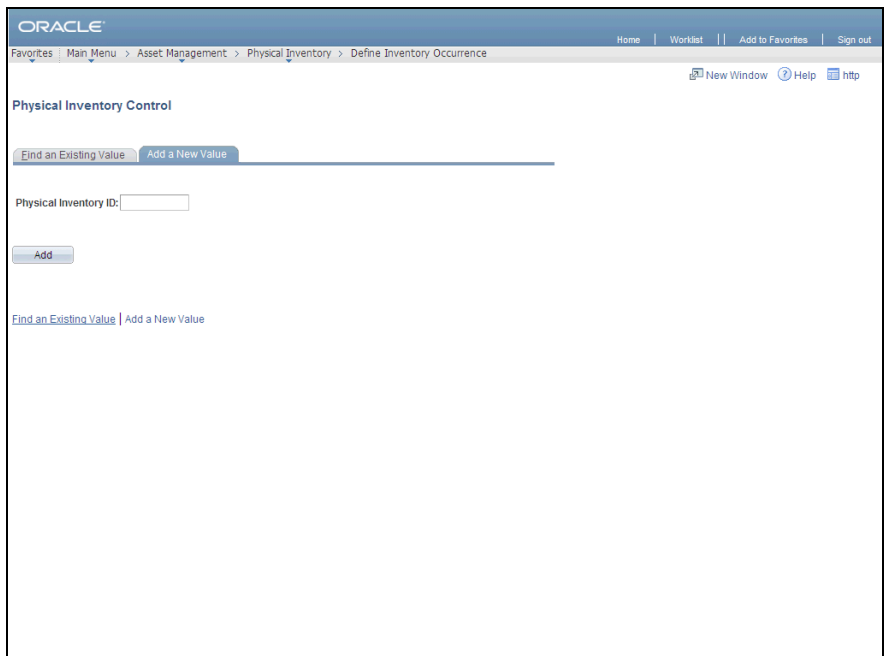

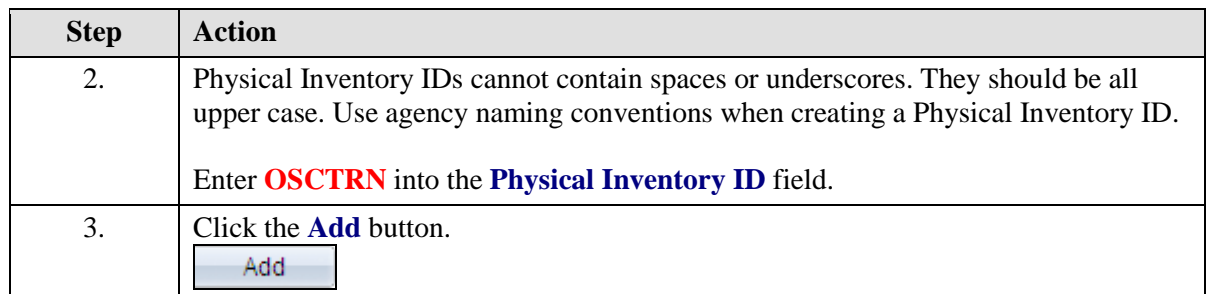

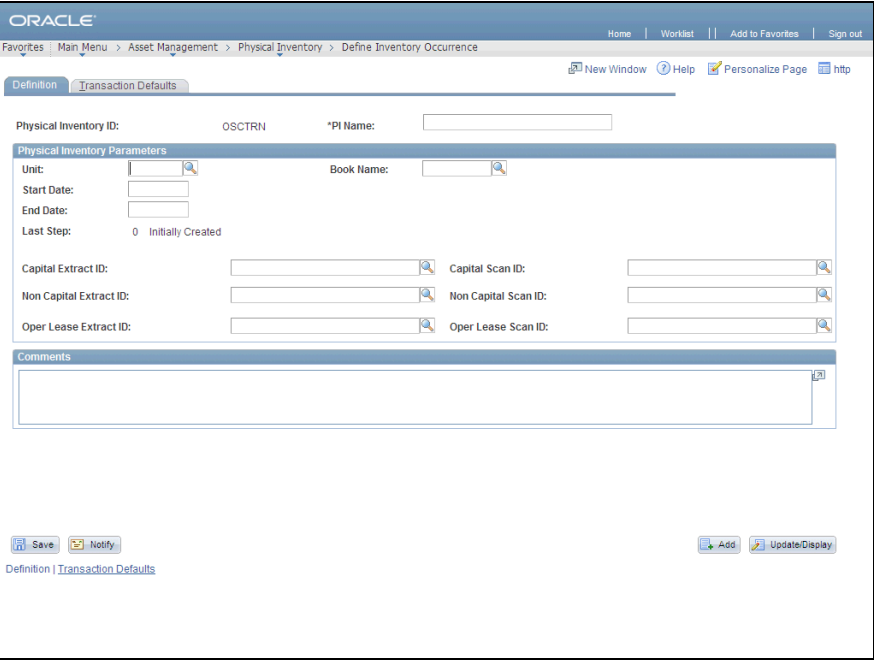

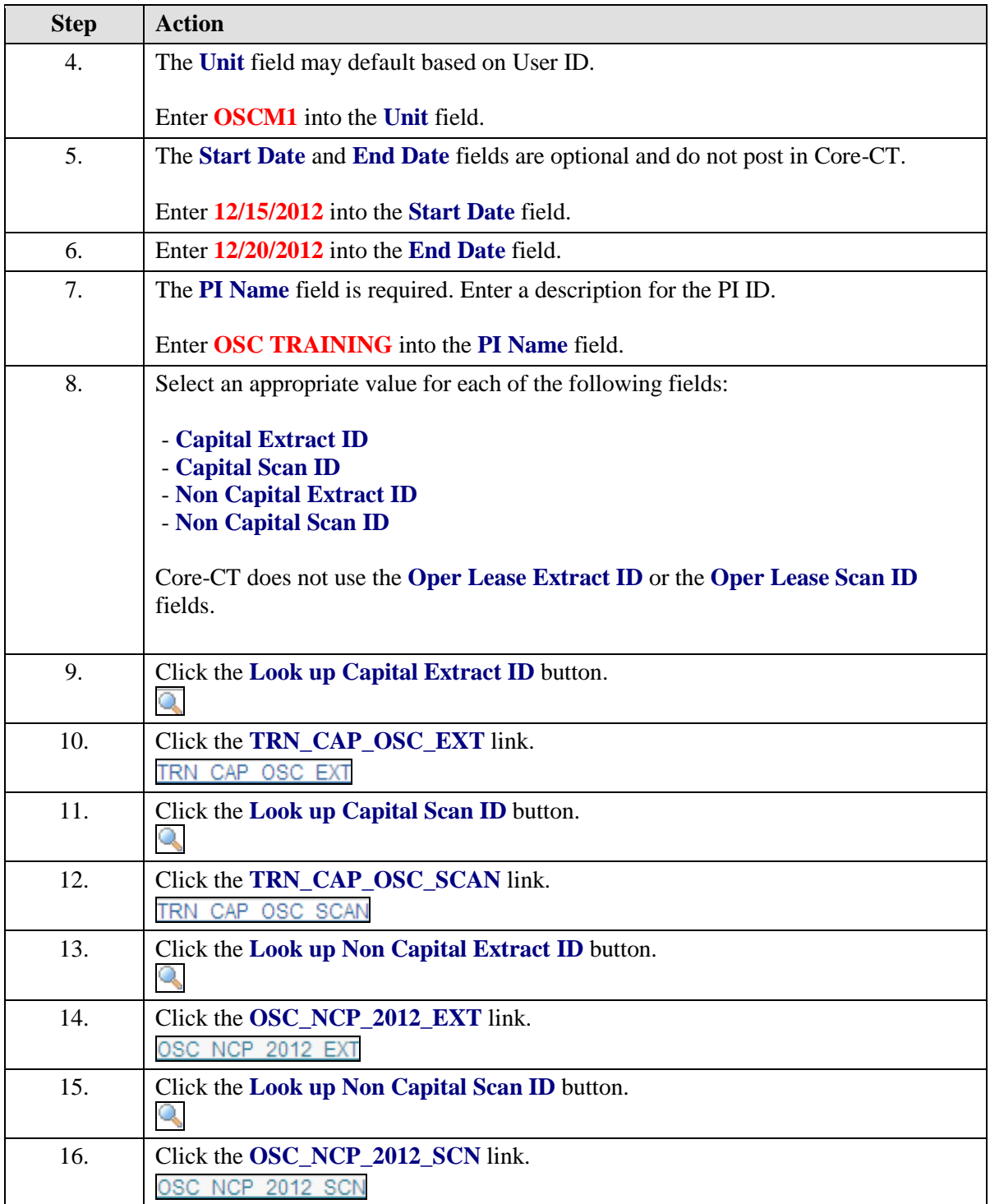

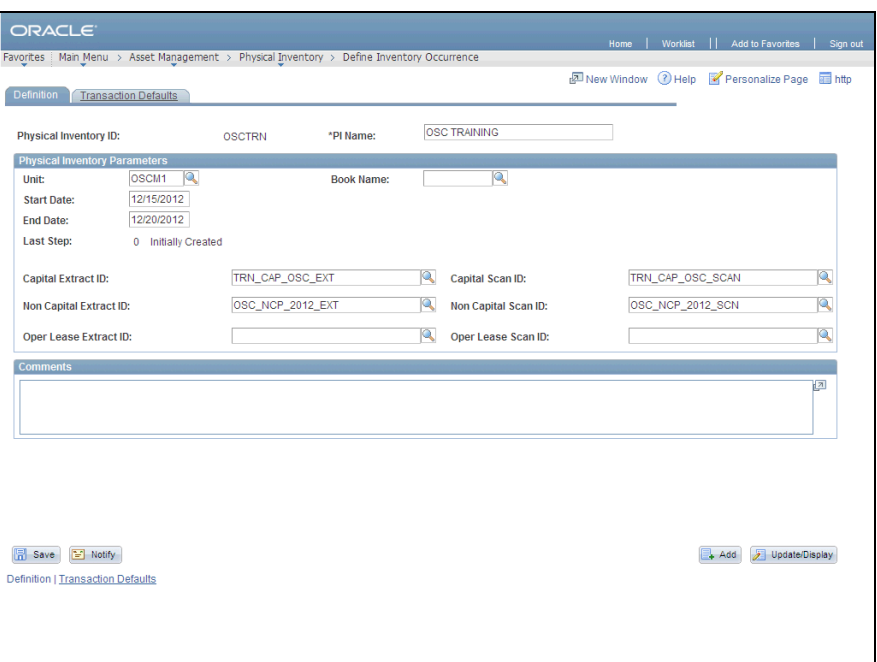

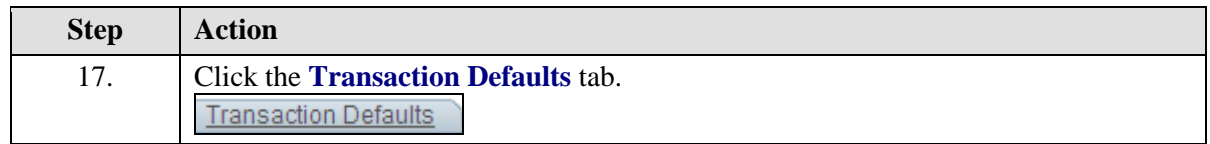

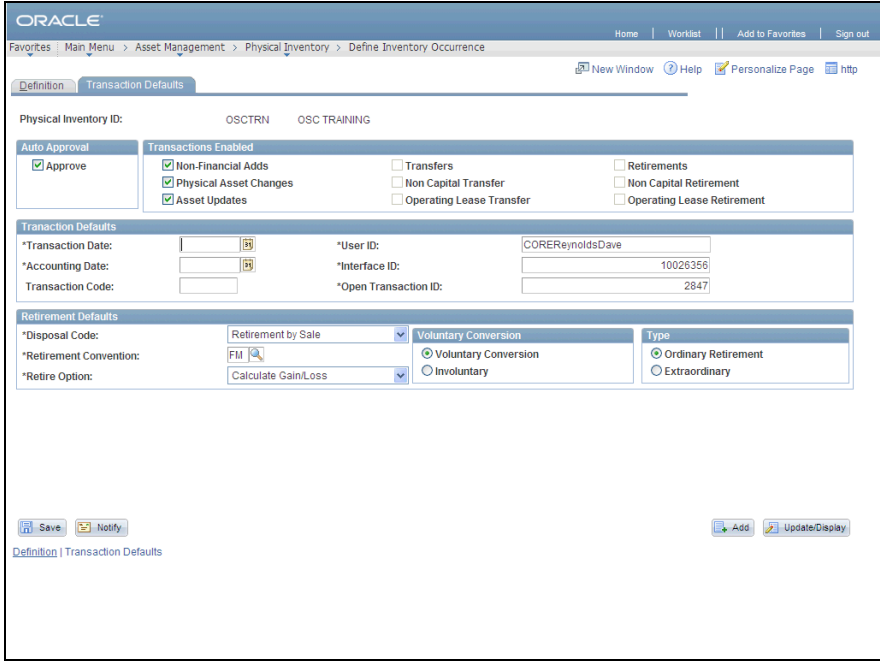

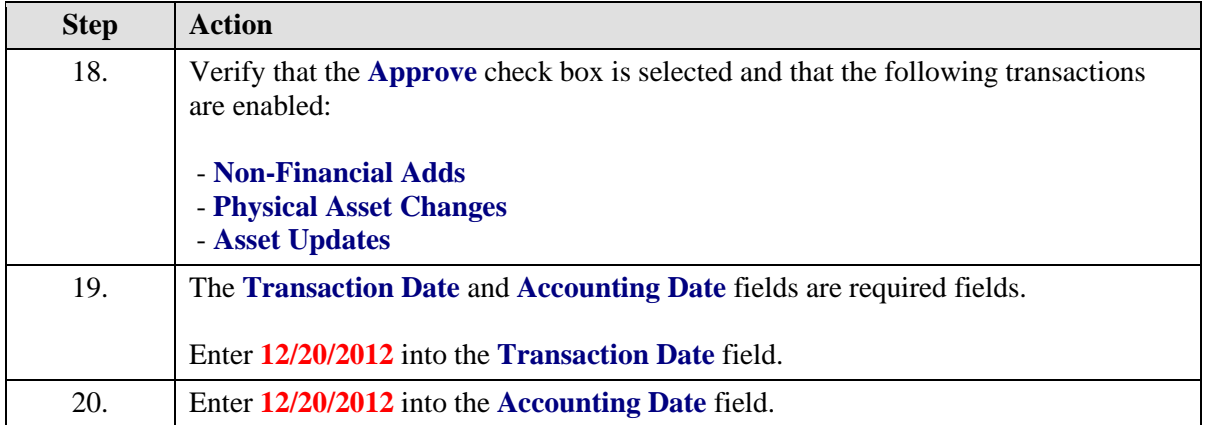

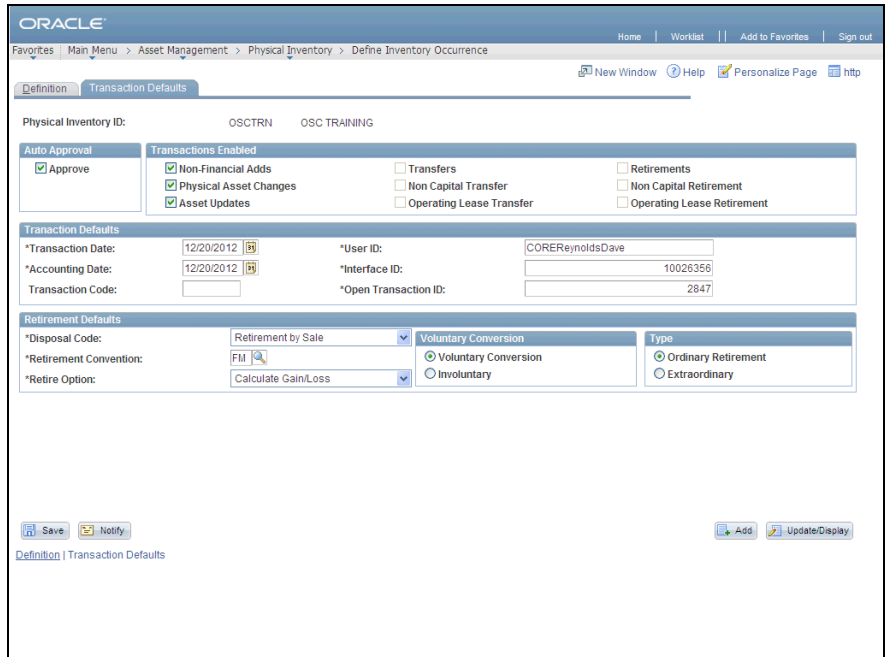

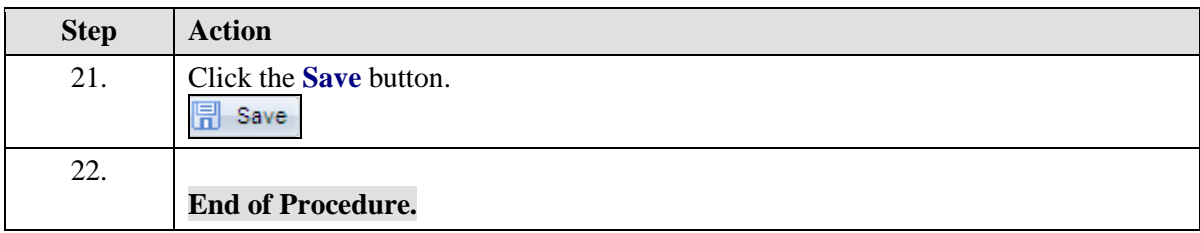